## Notação polonesa inversa

Leia o verbete da wiki:

https://pt.wikipedia.org/wiki/Notação\_polonesa\_inversa

Operandos precedem as operações:

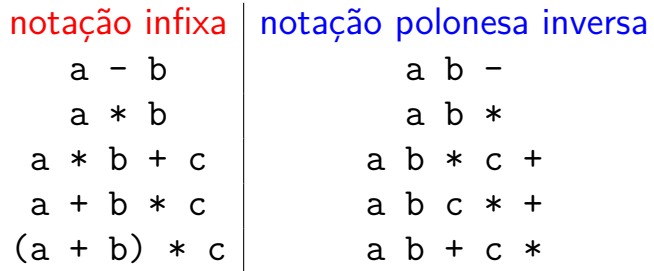

.<br>K ロ ▶ K @ ▶ K 경 ▶ K 경 ▶ X 경 ... )

Não precisa de parêntesis!

## Notação polonesa inversa

◆ ロ ▶ → *団* ▶ → 호 ▶ → 호 ▶ │ 호 │ →

#### Quanto valem?

 $(a) 8 2 + 5 7$  $(b) 8 2 5 + *$ (c) 8 2 5 \* + (d) 2 8 2 + 5 / /

## Notação polonesa inversa

◆ロト→ ④ト→ 毛ト→ 差トー 差し

#### Quanto valem?

 $(a) 8 2 + 5 /$  $(b) 8 2 5 + *$  $(c) 8 2 5 * +$ (d) 2 8 2 + 5 / /

#### Respostas: 2 56 18 1

# Linguagem PostScript

 $(1 + 4)$ 

Controla uma caneta.

# Linguagem PostScript

Controla uma caneta.

Algumas operações:

moveto:

move a caneta para a posição dada

lineto:

escreve da posição corrente até a posição dada

stroke:

desenha tudo que foi escrito

# Linguagem PostScript

Controla uma caneta.

Algumas operações:

moveto:

move a caneta para a posição dada

lineto:

escreve da posição corrente até a posição dada

stroke:

desenha tudo que foi escrito

Usa notação polonesa inversa. Vejamos um exemplo.

.<br>K ロ ▶ K @ ▶ K 경 ▶ K 경 ▶ X 경 ... )

 $(1 + 4)$ 

Tamanho de uma página A4:  $595 \times 842$ .

Tamanho de uma página A4:  $595 \times 842$ .

Desenha um retângulo bem próximo das bordas do papel:

5 5 moveto 590 5 lineto 590 837 lineto 5 837 lineto 5 5 lineto

stroke

Tamanho de uma página A4:  $595 \times 842$ .

Desenha um retângulo bem próximo das bordas do papel:

5 5 moveto 590 5 lineto 590 837 lineto 5 837 lineto 5 5 lineto stroke

Se o retângulo não estiver acertado com a página, adicione a seguinte linha no início do arquivo ps: << /PageSize [595 842] >> setpagedevice

## Direção da caneta

Controla uma caneta, que tem uma direção.

Direção inicial: horizontal

Outras operações:

rotate:

altera a direção de um dado ângulo

rmoveto:

move a caneta para a posição relativa dada

rlineto:

escreve da posição corrente até a posição relativa dada

.<br>K ロ ▶ K @ ▶ K 경 ▶ K 경 ▶ X 경 ... )

Desenha o mesmo retângulo de outra maneira:

5 5 moveto 585 0 rlineto 90 rotate 832 0 rlineto 90 rotate 585 0 rlineto 90 rotate 832 0 rlineto stroke

## Pilha de valores

Notação polonesa inversa controla uma pilha.

Números são empilhados, operações desempilham valores que usam.

Mais operações:

pop:

joga fora o número no topo da pilha

dup:

empilha uma cópia do valor no topo da pilha

roll:

rotaciona circularmente um trecho da pilha

◆ ロ ▶ → *団* ▶ → 호 ▶ → 호 ▶ │ 호 │ →

 $\mathbf{A} \equiv \mathbf{A} + \mathbf{A} \mathbf{B} + \mathbf{A} \mathbf{B} + \mathbf{A} \mathbf{B} + \mathbf{A} \mathbf{B} + \mathbf{A} \mathbf{B}$ 

#### Desenha o mesmo retângulo de outra maneira:

595 842 5 dup dup moveto 2 mul dup 3 2 roll sub dup neg 4 2 roll sub dup neg 3 1 roll 0 rlineto 0 2 1 roll rlineto 0 rlineto 0 2 1 roll rlineto stroke

 $\left\{ \begin{array}{ccc} 1 & 0 & 0 \\ 0 & 1 & 0 \\ 0 & 0 & 0 \\ 0 & 0 & 0 \\ 0 & 0 & 0 \\ 0 & 0 & 0 \\ 0 & 0 & 0 \\ 0 & 0 & 0 \\ 0 & 0 & 0 \\ 0 & 0 & 0 \\ 0 & 0 & 0 \\ 0 & 0 & 0 \\ 0 & 0 & 0 \\ 0 & 0 & 0 \\ 0 & 0 & 0 & 0 \\ 0 & 0 & 0 & 0 \\ 0 & 0 & 0 & 0 \\ 0 & 0 & 0 & 0 \\ 0 & 0 & 0 & 0 & 0 \\ 0 & 0 & 0 & 0 & 0 \\ 0 & 0$ 

#### Desenha o mesmo retângulo de outra maneira:

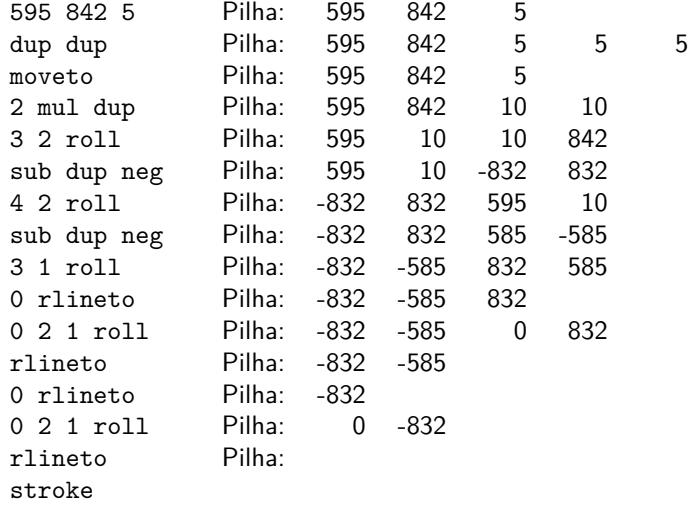